Certification Exam Guide

# **Infor Certified M3 Warehousing & Procurement Consultant v13.4** Exam #: M3-121

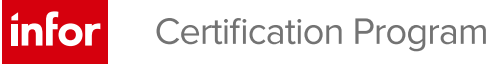

## **Target Audience**

The exam targets the skills and abilities required by an M3 v13.4 Warehousing & Procurement Consultant with relevant experience to successfully implement, configure, and modify customer solutions to meet the customer's business needs.

## **Exam Details**

- Exam number: M3-121
- Onsite or Online, proctored
- 70 questions
- 90 minute time limit

## **Schedule and Register**

Below are the steps to schedule and register for an onsite or online proctored exam.

## **Onsite**

Prior to registering for an exam, please follow the steps below to register for your preferred exam date/time:

- 1. If required, create a new account by clicking [here.](https://www.webassessor.com/wa.do?page=createAccount&branding=INFOR)
- 2. If you already have an account, login to [Webassessor.](https://www.webassessor.com/wa.do?page=publicHome&branding=INFOR)
- 3. Click Register for an Exam.
- 4. Find the exam you wish to attempt.
- 5. Click Select next to the Onsite Proctored option.
- 6. Search for a test center or choose one of the closest test centers listed.
- 7. Select your preferred date and time to attempt the exam. (Test centers set their own testing schedules.)
- 8. Read and accept the Terms and Conditions and then click Select.
- 9. If you have a Voucher/Coupon code, enter the code and click Apply.
- 10. If the exam details are correct, click Checkout.
- 11. If using a credit card, choose your payment type and click Submit.
- 12. After confirming payment, click Done.
- 13. You will receive a confirmation email with your Test Taker Authorization Code and additional onsite details.

#### **Please Note:**

- Ensure you have your Test Authorization Code with you when you arrive at the test center. You cannot attempt your exam without the Test Authorization Code, and no refund will be provided.
- Please arrive at the test center at least 15 minutes prior to your scheduled exam.
- Parking and other test center specific instructions are included in your confirmation email.

## [Register here](https://www.webassessor.com/wa.do?page=publicHome&branding=INFOR)

## **Online**

Prior to registering for an exam, please follow the steps below at least 5 days prior to you preferred exam date/time:

- 1. Test your Internet [connection.](http://test.kryteriononline.com/webcam-checker/) Run the test twice: once with the default server and then to a server in Arizona (e.g. Phoenix, AZ; Tempe AZ, Tucson, AZ; etc.) Results to an Arizona server must meet these minimum requirements:
	- o Ping times must be less than 200ms
	- o Jitter must be less than 50ms
	- o Download and upload must be greater than 1Mbps
- 2. Ensure your computer meets other requirements [outlined in this Guide.](https://content.onlineproctoring.com/docs/PreparingForYourExam.pdf) Some of the requirements are:
	- o A webcam is required built in webcams ARE permitted
	- o A microphone is required headsets are NOT permitted
	- o Sentinel Secure software must be installed (MS Windows and MAC supported)
- 3. If you encounter any problems, contact Kryterion Support:
	- o Voice: 866-227-7116 (U.S.) or +001-602-714-8235 (International)
	- o Live Chat: [www.kryteriononline.com/Support,](https://www.kryteriononline.com/Support) then click on "LIVE HELP"
	- o Email: [OLPsupport@KryterionOnline.com](mailto:OLPsupport@KryterionOnline.com)
- 4. If required, create a new account by clicking [here.](https://www.webassessor.com/wa.do?page=createAccount&branding=INFOR)
- 5. If you already have an account, login to [Webassessor.](https://www.webassessor.com/wa.do?page=publicHome&branding=INFOR)
- 6. Click Register for an Exam.
- 7. Find the exam you wish to attempt.
- 8. Click Select next to the Online Proctored option.
- 9. Select your preferred date and time to attempt the exam and click Select.
- 10. Read and accept the Terms and Conditions and then click Select.
- 11. If you have a Voucher/Coupon code, enter the code and click Apply.
- 12. If the exam details are correct, click Checkout.
- 13. If using a credit card, choose your payment type and click Submit.
- 14. After confirming payment, click Done.
- 15. You will receive a confirmation email.

## [Register here](https://www.webassessor.com/wa.do?page=publicHome&branding=INFOR)

# **Exam Topic Area Summary**

The following summarizes the percentage of each topic area included on the exam:

- Processing 21%
- Reporting 6%
- Setup & Configuration 49%
- Troubleshooting 3%
- $\bullet$  Using 21%

## **Related Training and Documentation**

Although not required, the following training courses and documentation cover content included in this exam:

- Training courses found on Campus:
	- **M3: v13x Configuring Customer Orders**
	- **M3: v13x Configuring Purchase Orders**
	- **M3: v13x Configuring Warehouse Management and Distribution Orders**
	- **M3: v13x Manufacturing Foundation**
- Other documentation:
	- **M3 Financial Controlling User Guide (Infor Documentation Central)**
	- M3 Procurement User Guide (Infor Documentation Central)
	- **M3 Supply Chain Execution User Guide (Infor Documentation Central)**
	- **M3 Supply Chain Planning User Guide (Infor Documentation Central)**

## **Exam Objectives by Topic Area and Resource**

This certification exam includes the following exam objectives by topic and resource.

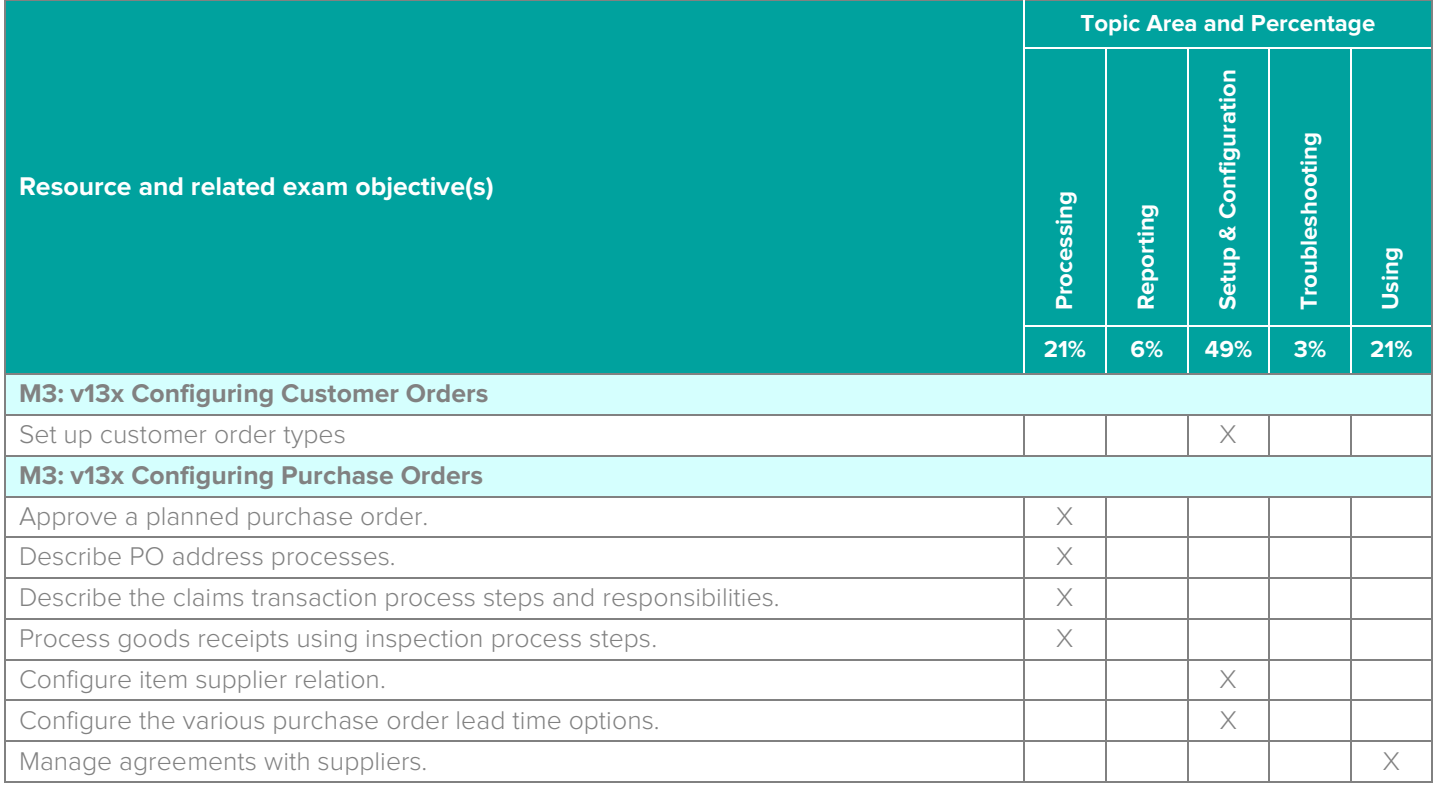

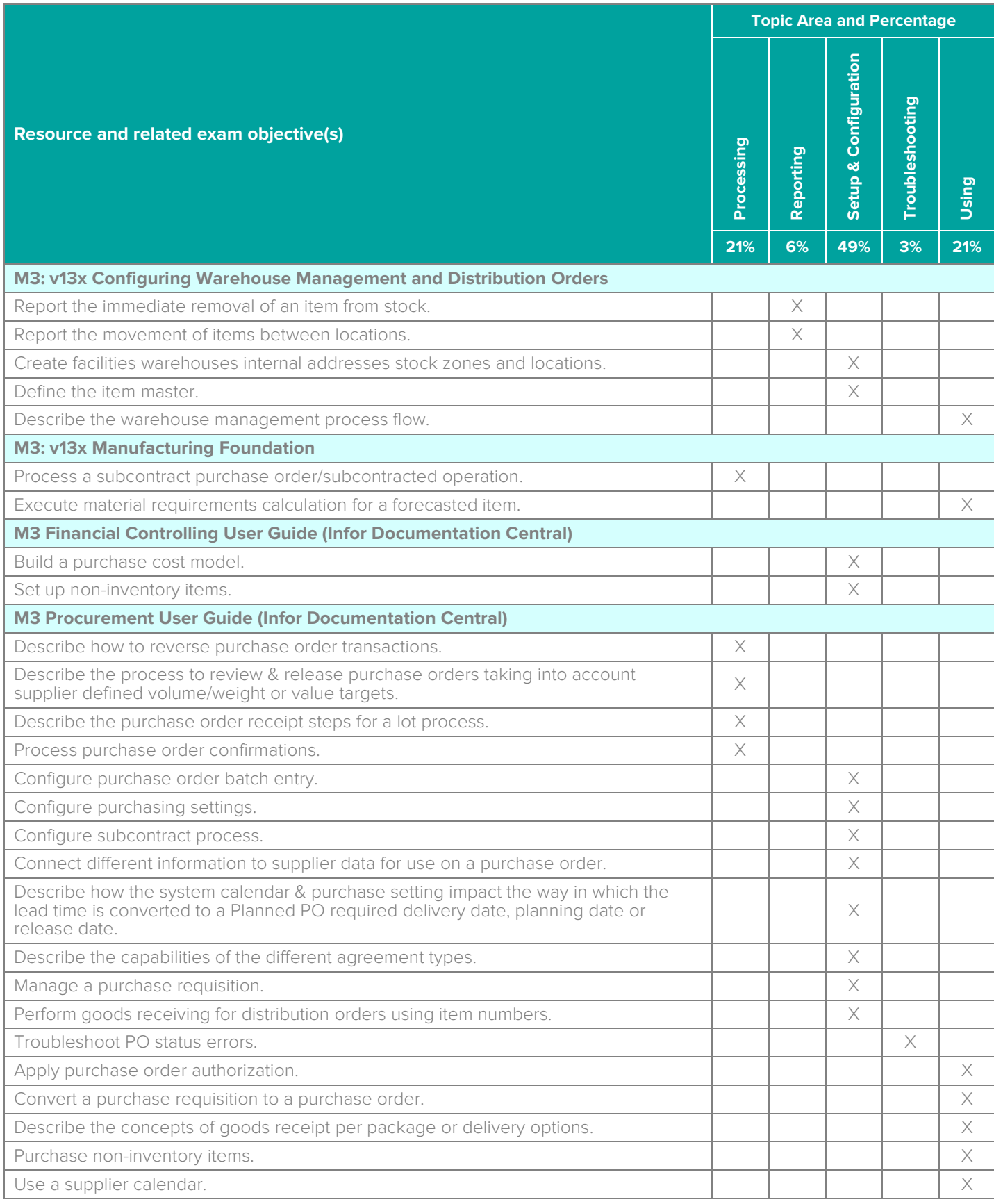

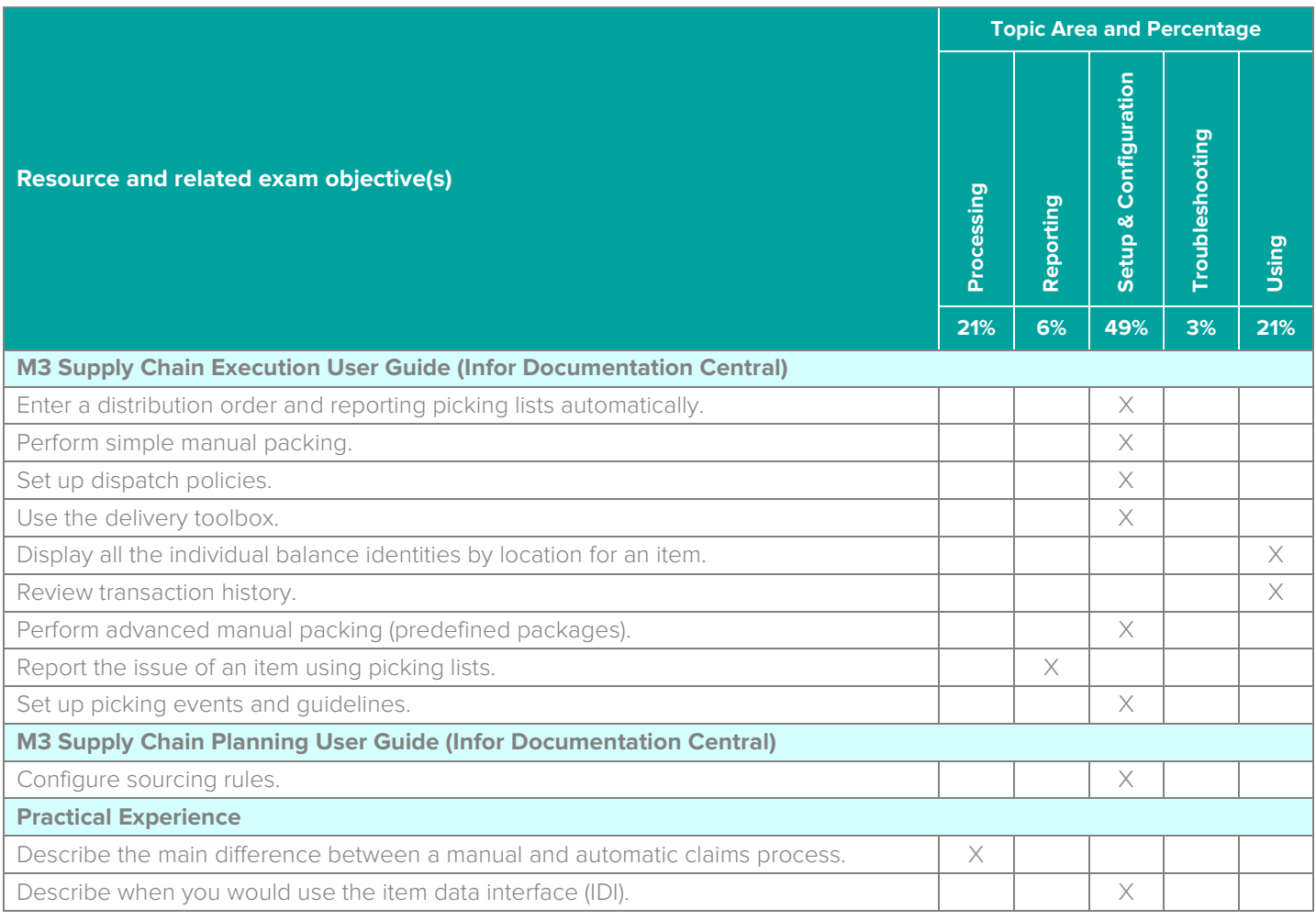

# **Questions and Help**

Additional Certification Program information is available at [www.infor.com/certification](http://www.infor.com/certification)

Additional information about Infor Education training courses is available at [www.infor.com/education.](http://www.infor.com/education)

If you experience any issues when registering for a certification exam, please contact [olpsupport@kryteriononline.com.](mailto:olpsupport@kryteriononline.com)

If you need help registering for a training course, please contact:

- For Americas: [EducationAmericas@infor.com](mailto:EducationAmericas@infor.com)
- For Europe, the Middle East and Africa: [EducationEMEA@infor.com](mailto:EducationEMEA@infor.com)
- For Asia Pacific: [EducationAPAC@infor.com](mailto:EducationAPAC@infor.com)

# **Sample Questions**

The sample questions below provide examples of the types of questions included on the certification exams delivered through the Webassessor testing platform. The correct answers are provided for reference purposes only in the following Key to Sample Questions section. **Note:** The Webassessor platform randomizes all certification question items and answer options during the exam.

- 1. Which one of the following programs do you use to reverse PO line transactions?
	- A. O Supplier Invoice.Record (APS100)
	- B. O Planned Purchase Order.Open (PPS170)
	- C. O Purchase Order. Display Line Transactions (PP330)
	- D. O Purchase Requisition.Open (PPS180)
- 2. Which one of the following is where you configure a lot number?
	- A. O MMS001 Panel E
	- B. O MMS002 Panel I
	- C. O MMS001 Panel J
	- D. O MMS240 Panel E
- 3. You want to delete that the purchase order is confirmed. Which one of the following programs would you use to do this?
	- A. O MMS080 Material Plan
	- B. O PPS330 Purchase Order Transaction History
	- C. O MWS060 Balance Identity
	- D. O MWS070 Stock Transaction
- 4. Which two of the following tables are used for purchase orders? Choose 2 answers.
	- A. MPOPLP
	- B. MGHEAD
	- C. MPHEAD
	- D. MPLINE
	- E. MPSURL
- 5. Which one of the following is the primary supplier program and where you define the type of supplier?
	- A. O Supplier. Define Purchase & Financial (CRS624)
	- B. O Supplier. Connect Address (CRS622)
	- C. O Supplier. Connect Reference (CRS623)
	- D. O Supplier. Open (CRS620)
- 6. Which one of the following is how a purchase order planning date is calculated with a purchase week defined as five days?
	- A. O Based on the items total lead time in days counting forward the number of goods receipt days
	- B. O Based on the items total lead time in days counting forward the number of days with general capacity defined
	- C. O Based on the items total lead time in days counting forward the number days with general capacity defined and set as production day
	- D. O Based on the items total lead time in days counting forward the number of goods receipt days and general capacity defined
- 7. Your customer has a requirement for prices including yearly requirements and delivery times. Which one of the following purchase order agreement types would you use?
	- A. O Blanket agreement
	- B. O Purchase agreement
	- C. O Delivery schedule agreement
	- D. O Grower agreement
- 8. You are editing a released distribution order created by MRP. The order was created automatically from a planned order by an MRP or DRP run. Which one of the following fields is filled in automatically?
	- A. O To warehouse
	- B. O Item number
	- C. O Delivery line
	- D. O Order type
- 9. Which three of the following activities are controlled by the dispatch policy? Choose 3 answers.
	- A.  $\Box$  Customer charges
	- B. □ Packing
	- $C. \Box$  Customer returns
	- D. □ Picking
	- $E. \Box$  Sales quotations
	- $F. \Box$  Stock issues
- 10. A Balance ID is allocated, the user knows the Balance ID number and location, and they need to find the order in which the Balance ID is allocated. Which two of the following is how they can find that? Choose 2 answers.
	- A. □ MWS060 Related option 11 "Allocation Survey"
	- B. □ MWS060 Related option 15 "Stock Transaction History"
	- C. □ MMS060 Related option 11 "Allocations"
	- D.  $\Box$  MMS080 Related option 11 "Allocation Analysis"
- 11. Which one of the following items regulates how the customer order is processed through the order flow, which checks are made, and which information is retrieved by default when orders are entered?
	- A. O Customer order type
	- B. O Customer policy
	- C. O Order charges
	- D. O Dispatch policy
- 12. A truck is unloaded and the receiving personnel report that the goods have arrived. Items are inspected for defects or obvious issues. A little bit later, a fork lift takes the pallet and puts it on the final storage location and reports the movement. The next activity is to manage the invoice. Which one of the following goods receiving flow has been described?
	- A. O Goods receipt with separate put-away
	- B. O Goods receipt, put-away, and quality inspection
	- C. O Goods receipt, quality inspection, and then put-away
	- D. O Goods receipt, then quality inspection with automatic put-away
- 13. A customer requires quantitative tests done on an item. Which two of the following setups are required to ensure they get these test results? Choose 2 answers.
	- A. □ MMS001 Lot Control Method
	- B. □ MMS001 Panel Q/Quality Group
	- C. □ MMS001 Inspection Code
	- D. □ MMS001 Item Group
- 14. You need to create a warehouse structure. The warehouse creation process includes the following four tasks:
	- 1. Create Warehouse.
	- 2. Create Location.
	- 3. Create Facility.
	- 4. Create Stock Zone.

Which one of the following is the correct order?

- A.  $\circ$  3, 1, 4, 2
- B. O 1, 2, 3, 4
- $C. O 2, 4, 1, 3$
- D.  $\circ$  4, 3, 2, 1

15. Which one of the following items must you connect to when you create a main warehouse?

- A. O Facility
- B. O Warehouse
- C. O Company
- D. O Location

# **Key to Sample Questions**

The correct answers for the Sample Questions are provided here for reference purposes only. **Note:** The Webassessor platform does not provide correct answers/feedback during the exam.

- 1. Which one of the following programs do you use to reverse PO line transactions?
	- A. O Supplier Invoice.Record (APS100)
	- B. O Planned Purchase Order.Open (PPS170)
	- C. Purchase Order.Display Line Transactions (PP330)
	- D. O Purchase Requisition.Open (PPS180)
- 2. Which one of the following is where you configure a lot number?
	- A. MMS001 Panel E
	- B. O MMS002 Panel I
	- C. O MMS001 Panel J
	- D. O MMS240 Panel E
- 3. You want to delete that the purchase order is confirmed. Which one of the following programs would you use to do this?
	- A. O MMS080 Material Plan
	- B. PPS330 Purchase Order Transaction History
	- C. O MWS060 Balance Identity
	- D. O MWS070 Stock Transaction
- 4. Which two of the following tables are used for purchase orders? Choose 2 answers.
	- A. MPOPLP
	- B. O MGHEAD
	- C. **M** MPHEAD
	- D. **Ø** MPLINE
	- E. MPSURL
- 5. Which one of the following is the primary supplier program and where you define the type of supplier?
	- A. O Supplier. Define Purchase & Financial (CRS624)
	- B. O Supplier. Connect Address (CRS622)
	- C. O Supplier. Connect Reference (CRS623)
	- D. Supplier. Open (CRS620)
- 6. Which one of the following is how a purchase order planning date is calculated with a purchase week defined as five days?
	- A. O Based on the items total lead time in days counting forward the number of goods receipt days
	- B. O Based on the items total lead time in days counting forward the number of days with general capacity defined
	- C. <br>
	C. <br>
	Based on the items total lead time in days counting forward the number days with general capacity defined and set as production day
	- D. O Based on the items total lead time in days counting forward the number of goods receipt days and general capacity defined
- 7. Your customer has a requirement for prices including yearly requirements and delivery times. Which one of the following purchase order agreement types would you use?
	- A. O Blanket agreement
	- B.  $\bullet$  Purchase agreement
	- C. O Delivery schedule agreement
	- D. O Grower agreement
- 8. You are editing a released distribution order created by MRP. The order was created automatically from a planned order by an MRP or DRP run. Which one of the following fields is filled in automatically?
	- A.  $\bullet$  To warehouse
	- B. O Item number
	- C. O Delivery line
	- D. O Order type
- 9. Which three of the following activities are controlled by the dispatch policy? Choose 3 answers.
	- A.  $\Box$  Customer charges
	- B. **Ø** Packing
	- $C. \Box$  Customer returns
	- D. Ø Picking
	- $E. \Box$  Sales quotations
	- F. **Ø** Stock issues
- 10. A Balance ID is allocated, the user knows the Balance ID number and location, and they need to find the order in which the Balance ID is allocated. Which two of the following is how they can find that? Choose 2 answers.
	- A. Ø MWS060 Related option 11 "Allocation Survey"
	- B.  $\Box$  MWS060 Related option 15 "Stock Transaction History"
	- C. Ø MMS060 Related option 11 "Allocations"
	- D. □ MMS080 -Related option 11 "Allocation Analysis"
- 11. Which one of the following items regulates how the customer order is processed through the order flow, which checks are made, and which information is retrieved by default when orders are entered?
	- A.  $\bullet$  Customer order type
	- B. O Customer policy
	- C. O Order charges
	- D. O Dispatch policy
- 12. A truck is unloaded and the receiving personnel report that the goods have arrived. Items are inspected for defects or obvious issues. A little bit later, a fork lift takes the pallet and puts it on the final storage location and reports the movement. The next activity is to manage the invoice. Which one of the following goods receiving flow has been described?
	- A. O Goods receipt with separate put-away
	- B.  $\circ$  Goods receipt, put-away, and quality inspection
	- C. Goods receipt, quality inspection, and then put-away
	- D. O Goods receipt, then quality inspection with automatic put-away
- 13. A customer requires quantitative tests done on an item. Which two of the following setups are required to ensure they get these test results? Choose 2 answers.
	- A. Ø MMS001 Lot Control Method
	- B. Ø MMS001 Panel Q/Quality Group
	- C. □ MMS001 Inspection Code
	- D.  $\Box$  MMS001 Item Group
- 14. You need to create a warehouse structure. The warehouse creation process includes the following four tasks:
	- 1. Create Warehouse.
	- 2. Create Location.
	- 3. Create Facility.
	- 4. Create Stock Zone.

Which one of the following is the correct order?

- A.  $\bullet$  3, 1, 4, 2
- B. O 1, 2, 3, 4
- $C. \quad O. 2, 4, 1, 3$
- D.  $\circ$  4, 3, 2, 1

15. Which one of the following items must you connect to when you create a main warehouse?

- A. Facility
- B. O Warehouse
- C. O Company
- D. O Location

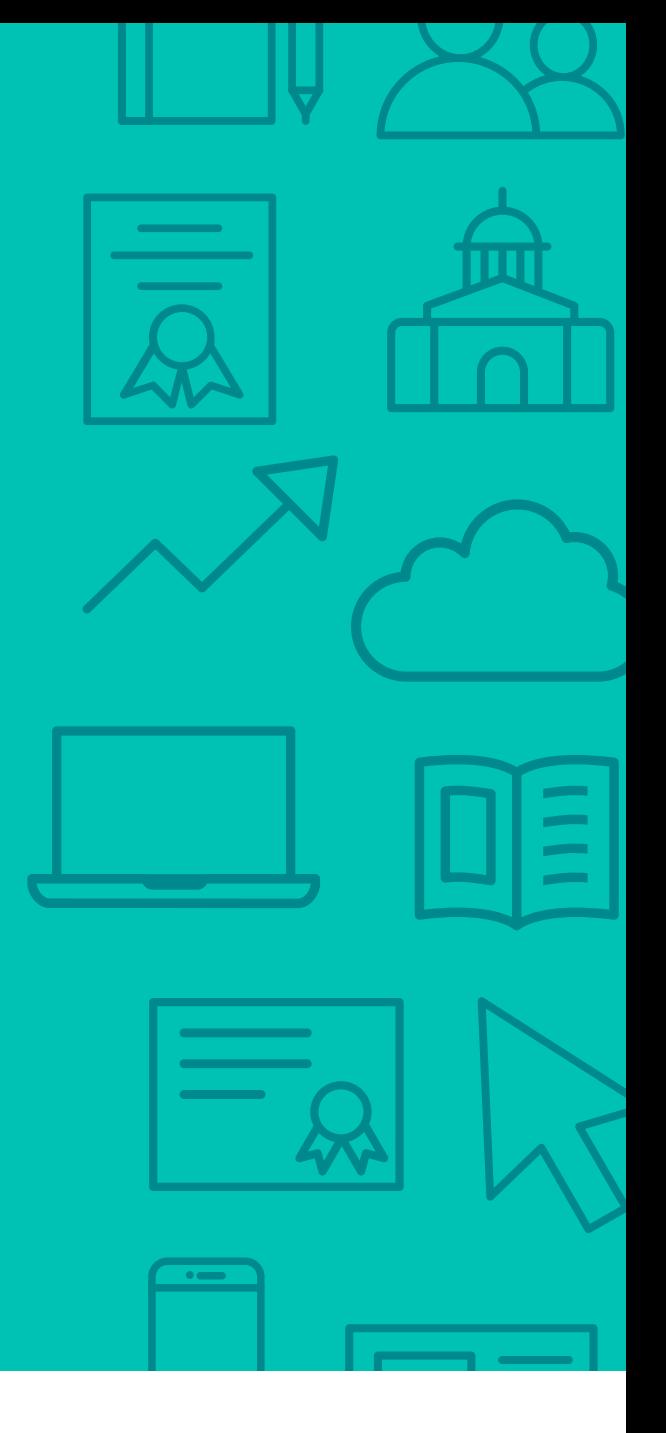

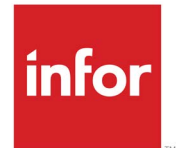

641 Avenue of the Americas New York, NY 10011 800-260-2640  $\sum_{i=1}^{\infty}$  infor.com

## About Infor

Infor is fundamentally changing the way information is published and consumed in the enterprise, helping 70,000 customers in 194 countries improve operations, drive growth, and quickly adapt to changes in business demands. To learn more about Infor, please visit www.infor.com.

Copyright© 2019 Infor. All rights reserved. The word and design marks set forth herein are trademarks and/or registered trademarks of Infor and/or related affiliates and subsidiaries. All<br>other trademarks listed herein ar INFDTP1568528-en-US-0419-9